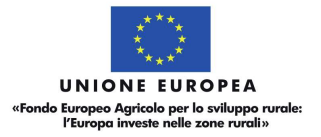

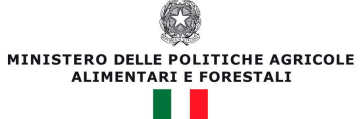

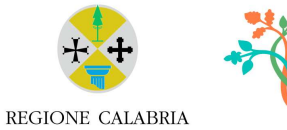

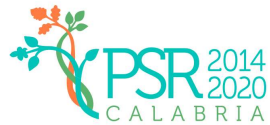

# PROGRAMMA DI SVILUPPO RURALE DELLA REGIONE CALABRIA 2014 - 2020

# DISPOSIZIONI PROCEDURALI PER IL TRATTAMENTO DELLE DOMANDE DI SOSTEGNO INTERVENTO 4.3.1.

Copia informatica conforme ai sensi dell'art. 23-bis del CAD e s.m.

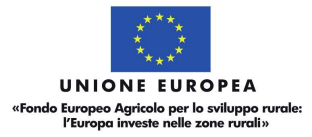

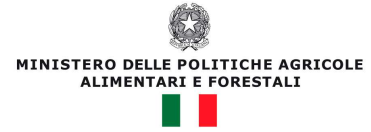

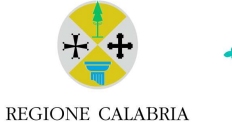

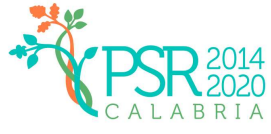

## **SOMMARIO**

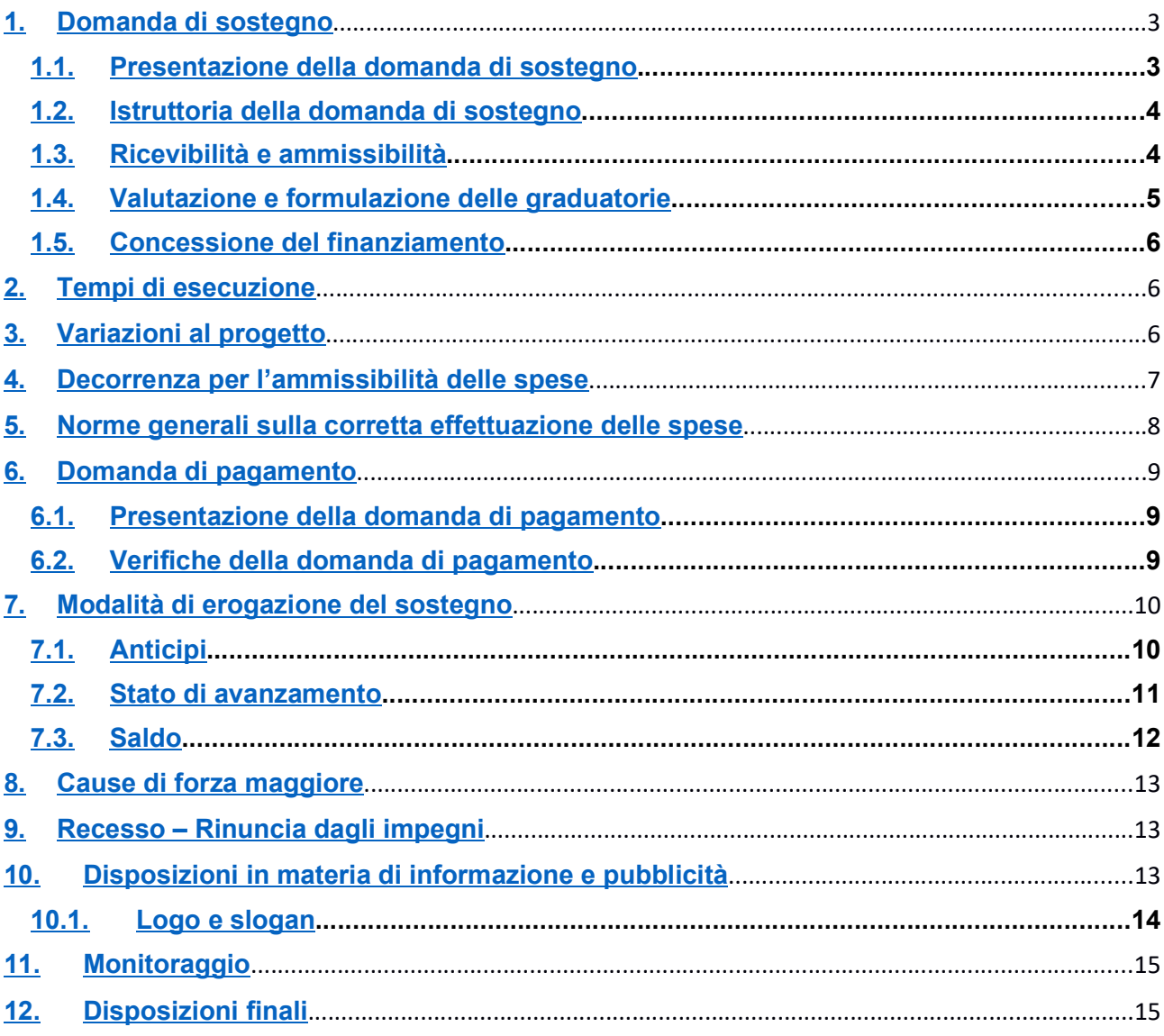

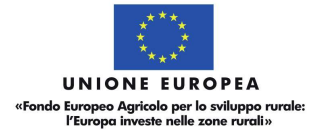

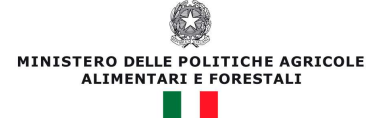

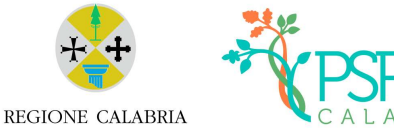

# 1. Domanda di sostegno

#### 1.1. Presentazione della domanda di sostegno

È possibile presentare domande di sostegno a valere sugli interventi 4.3.1 secondo le modalità esposte nel presente documento.

Le domande, volte ad ottenere la concessione del sostegno, formulate esclusivamente sugli appositi modelli, devono essere prodotte utilizzando la funzionalità on line messa a disposizione dall'Organismo Pagatore ARCEA disponibile mediante il portale SIAN/ARCEA per il tramite di un Centro Autorizzato di Assistenza Agricola accreditato dall'OP ARCEA ovvero di un professionista accreditato.

È obbligatorio compilare i campi relativi i recapiti telefonici e l'indirizzo di posta certificata (PEC)

Non sono accettate e quindi ritenute valide le domande che pervengono con qualsiasi altro mezzo all'infuori di quello telematico.

Unitamente alla domanda dovrà essere compilata sul sistema la sezione di autoverifica del punteggio, relativa ai criteri di selezione del bando

L'utente abilitato completata la fase di compilazione della domanda, effettua la stampa del modello da sistema contrassegnato con un numero univoco (barcode) e – previa sottoscrizione da parte del richiedente – procede con il rilascio telematico attraverso il Sian che registra la data di presentazione.

Si evidenzia che solo con la fase del rilascio telematico la domanda si intende effettivamente presentata all'Organismo Pagatore ARCEA (N.B. la sola stampa della domanda non costituisce prova di presentazione della domanda all'Organismo Pagatore ARCEA).

Relativamente alla modalità di presentazione della domanda, questa deve avvenire: in via telematica per la cui modalità viene introdotta la firma elettronica. Il beneficiario che ha registrato le proprie informazioni anagrafiche sul portale ARCEA (utente qualificato) può sottoscrivere la domanda con firma elettronica mediante codice OTP.

Attraverso questa modalità, il sistema verificherà che l'utente sia registrato nel sistema degli utenti qualificati e che sia abilitato all'utilizzo della firma elettronica. Nel caso non rispettasse i requisiti, l'utente verrà invitato ad aggiornare le informazioni. Se il controllo è positivo verrà inviato l'OTP con un SMS sul cellulare del beneficiario.

La domanda dovrà risultare corredata di tutta la documentazione prevista dal bando e, unitamente anche all'elenco riepilogativo dei documenti, dovrà essere caricata a sistema in un'unica cartella compressa formato zip posizionata all'interno della seguente voce "ELENCO RIEPILOGATIVO DEI DOCUMENTI TRASMESSI CON LA DOMANDA". Il nome di ciascun documento ed il nome del file corrispondente dovranno recare la stessa denominazione riportata, sottolineata, nel bando – "Documentazione richiesta".

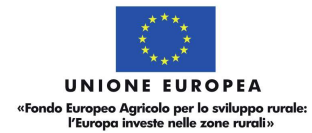

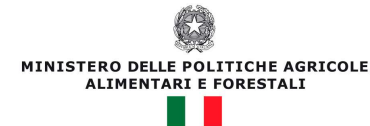

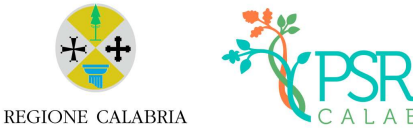

La ulteriore "documentazione utile" andrà posizionata, sempre in un'unica cartella compressa in formato zip, nell'apposita voce "ALTRA DOCUMENTAZIONE UTILE PER IL PERFEZIONAMENTO DELLA PRATICA".

La tenuta del fascicolo relativo alle domande di sostegno e di pagamento, in modalità esclusivamente elettronica, con tutta la documentazione pertinente, rimarrà custodito presso gli uffici del CAA ovvero del professionista autorizzato, fatte salve le acquisizioni del fascicolo da parte dell'Organismo pagatore, da parte del Dipartimento Agricoltura e di tutti gli organismi nazionali e comunitari preposti a controlli e verifiche ai sensi della vigente normativa.

La domanda di sostegno può essere oggetto di modifica, dopo la presentazione, solo ed esclusivamente in caso sia accertata la presenza di errori c.d. palesi, per l'elenco dei quali si rimanda alla circolare n. 05 del 14.07.2015 emanata dall'Organismo Pagatore Arcea.

### 1.2. Istruttoria della domanda di sostegno

Al termine della scadenza per la presentazione delle domande di sostegno, l'Amministrazione procederà alla istruttoria delle domande pervenute.

L'istruttoria delle domande di sostegno riguarderà la verifica della ricevibilità ed ammissibilità della domanda e, successivamente, la valutazione secondo i criteri di selezione individuati per la Misura e riportati nelle Disposizioni attuative. L'esame delle domande sarà effettuato dal Dipartimento Agricoltura e Risorse Agroalimentari della Regione Calabria attraverso istruttori appositamente nominati.

In presenza di dichiarazioni mendaci l'Amministrazione potrà procedere oltre che alla archiviazione della istanza, anche all'avvio delle procedure previste per tale fattispecie di irregolarità dalla normativa nazionale e comunitaria e ne darà comunicazione all'ARCEA per i successivi atti che si dovessero rendere necessari.

La Regione si riserva altresì di avvalersi di eventuale supporto tecnico specialistico laddove si rendesse necessaria la fruizione di tali servizi.

Per ciascuna domanda di sostegno, ai sensi della L. 241/90 e s.m. e i., il responsabile del procedimento amministrativo è identificato nel responsabile pro-tempore di misura.

È' in ogni caso applicabile quanto previsto dall'art. 6, co 1, lett. b) della L. 241/90 e s.m.i.

### 1.3. Ricevibilità e ammissibilità

Le domande di sostegno pervenute saranno oggetto di un controllo di ricevibilità e ammissibilità finalizzato a verificare la completezza della domanda di sostegno e della documentazione allegata, per come indicato nelle disposizioni attuative nonché il possesso dei requisiti di accesso alla misura da parte dei beneficiari.

In sede di controllo di ammissibilità verranno verificati anche i documenti prodotti dal soggetto richiedente, allo scopo di provare l'ammissibilità alla spesa proposta e la congruità dei relativi costi.

#### 1.4. Valutazione e formulazione delle graduatorie

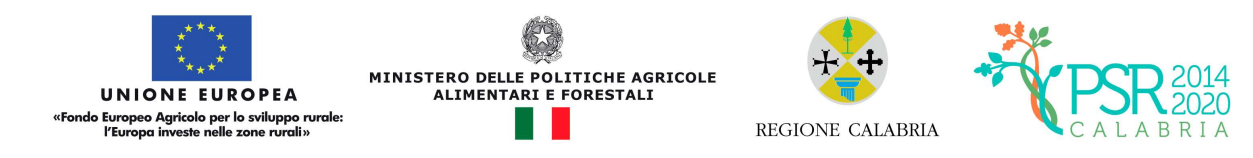

A seguito dell'istruttoria di ammissibilità verranno attribuiti i punteggi secondo i requisiti e i criteri di selezione previsti dal bando.

A chiusura della valutazione di tutte le istanze pervenute, il Dipartimento Agricoltura e Risorse Agroalimentari formulerà, due diverse graduatorie provvisorie. Una prima graduatoria comprendente i progetti ammissibili a finanziamento presentati da Enti pubblici mai risultati destinatari di contributi sull'intervento 4.3.1 in precedenti bandi ed una seconda relativa a progetti ammissibili, presentati da parte di proponenti già finanziati in precedenza sul presente intervento. Sarà predisposto, altresì, l'elenco delle domande non ricevibili e non ammissibili, con la relativa motivazione.

Per entrambe le graduatorie previste dal bando, in caso di ex equo, sono stabilite le seguenti specifiche priorità.

Rispetto alla prima graduatoria, riservata ai beneficiari che in precedenza non abbiano beneficiato di contributi a valere sull'intervento 4.3.1 del PSR, in caso di ex equo sarà accordata precedenza agli Enti che dimostrino (attraverso perizia tecnica asseverata – vedi par. 15 delle disposizioni attuative) di avere sul proprio territorio comunale un maggior numero di km di viabilità (urbane e non) di proprietà comunale.

In caso di parità di punteggio tra i beneficiari della seconda graduatoria, sarà accordata priorità ai progetti che, in termini assoluti, tenendo conto dei diversi bandi precedentemente pubblicati, siano stati destinatari di un minor contributo pubblico, calcolato in valore assoluto. In caso di parità tra i progetti che, di contro, abbiano ottenuto eguale contributo, la precedenza sarà accordata alle domande presentate da Enti che, giusta perizia tecnica asseverata, risulteranno avere sul proprio territorio comunale il maggior numero di Km di viabilità (urbane e non) di proprietà comunale.

La pubblicazione delle graduatorie provvisorie sul sito www.calabriapsr.it equivarrà a notifica ai proponenti.

Avverso le suddette graduatorie, entro il termine massimo di 30 giorni lavorativi, sarà possibile procedere alla presentazione di istanze di riesame, debitamente motivate e documentate, con invio a mezzo Pec al seguente indirizzo: misurepsr.settore10@pec.regione.calabria.it

L'Amministrazione si determinerà con graduatoria definitiva entro i successivi 30 giorni lavorativi.

Le domande di sostegno saranno ammesse a contributo fino alla concorrenza delle risorse disponibili finanziando prioritariamente i beneficiari di cui alla prima graduatoria e, successivamente, quelli inclusi nella seconda graduatoria.

L'Amministrazione si riserva di destinare eventuali ulteriori risorse rinvenienti anche da economie di spesa/rinunce/revoche/ribassi d'asta.

### 1.5. Concessione del finanziamento

Preliminarmente alla notifica del provvedimento di concessione l'Amministrazione procederà alle verifiche ai sensi del Regolamento sul funzionamento del Registro Nazionale degli Aiuti di Stato (Legge 234/2012 e Decreto MISE 31 maggio 2017 n. 115).

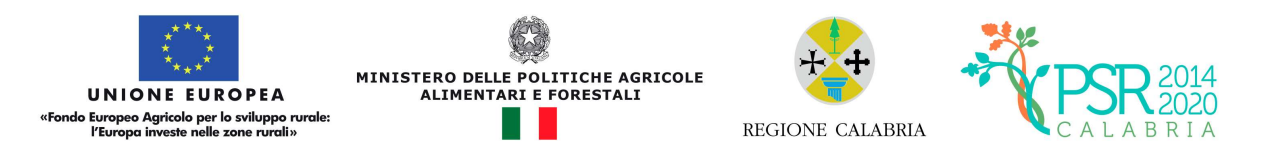

Contestualmente il Centro di Responsabilità provvederà ad acquisire la documentazione di cui al paragrafo 15.2 delle Disposizioni Attuative.

L'Amministrazione provvederà, successivamente, a notificare il provvedimento di concessione che dovrà essere sottoscritto, per accettazione, dal legale rappresentante del soggetto beneficiario interessato ed essere ritrasmesso esclusivamente attraverso posta elettronica certificata (PEC) del titolare della domanda di sostegno, all'indirizzo PEC del settore competente entro 30 gg dalla data di ricezione della stessa.

### Il CUP successivamente generato dai beneficiari in fase di avvio degli atti di gara dovrà essere comunicato senza indugio via Pec all'Amministrazione concedente nonché riportato sugli atti di gara/affidamento e su tutti i titoli di spesa, comprese le fatture elettroniche.

#### 2. Tempi di esecuzione

Il tempo massimo concesso per l'esecuzione degli interventi finanziati è fissato in 12 mesi dalla data di consegna dei lavori e comunque non oltre i 18 mesi dalla data di restituzione del provvedimento di concessione del contributo firmato per accettazione.

#### 3. Variazioni al progetto

In tema di varianti, si applicano in ogni caso le disposizioni previste dalla circolare esplicativa "Chiarimenti ed indicazioni operative in merito alle domande di variante", allegata al DDG n. 8157 del 4 agosto 2020 "PSR Calabria 2014-2020. Emergenza Covid19. Decreto semplificazione misure ad investimento" per come rettificato con DDG n. 12397 del 26/11/2020.

Non sono previste variazioni al progetto appaltato che non rientrino nelle fattispecie tassativamente previste dal D. Lgs. 50/2016. Si precisa che il Dipartimento non esprime parere in merito all'approvazione di variazioni al progetto appaltato essendo tale compito demandato alla esclusiva responsabilità del RUP della stazione appaltante (art. 106 del D.lgs. 50/2016 "...le modifiche, nonché le varianti dei contratti di appalto in corso di validità devono essere autorizzate dal RUP con le modalità previste dall'ordinamento della stazione appaltante cui il RUP dipende"). Resta per il beneficiario l'obbligo di trasmissione di tutta la documentazione progettuale inerente la variante approvata per mera presa d'atto da parte del Dipartimento.

Il soggetto beneficiario potrà, inoltre, prima della presentazione della domanda di saldo finale, optare per il riutilizzo di eventuali economie ai sensi ed alle condizioni di cui all'art. 63, comma 5, del codice dei contratti. In tal caso presenterà all'Amministrazione Regionale un progetto esecutivo di nuovi lavori a condizione che tali lavori siano conformi al progetto a base di gara secondo quanto previsto dal citato art. 63 del codice e connesso e funzionale rispetto al progetto iniziale. Al fine di assicurare il tempestivo impiego delle risorse del PSR e di eventuali economie, non sarà possibile ammettere progetti che siano nello stadio di progetti definitivi e non esecutivi. L'Amministrazione si riserva di effettuare apposita istruttoria per verificare: il rispetto della normativa sugli appalti pubblici; la sua connessione e funzionalità rispetto al progetto iniziale; la fattibilità dei lavori nonché l'ammissibilità della spesa e di notificarne al beneficiario l'esito, anche qualora negativo.

In caso di accoglimento positivo dell'istanza, l'amministrazione comunicherà al beneficiario i dettagli sulla tempistica accordata per la conclusione delle opere unitamente agli oneri procedurali

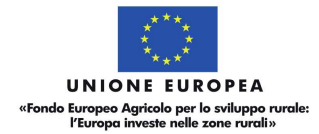

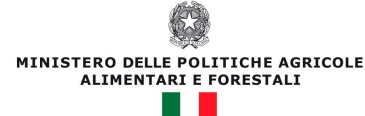

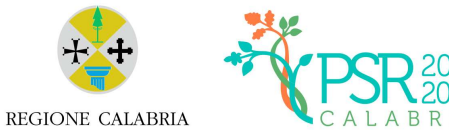

connessi, comprese eventuali domande di variante da formalizzare sul sistema Sian. L'ente beneficiario dovrà, in seguito alla comunicazione dell'amministrazione, trasmettere la determinazione di nuovo affidamento lavori e il relativo contratto sottoscritto con l'impresa appaltatrice unitamente alla documentazione di inizio dei nuovi lavori.

Si sottolinea che qualora, in fase di accertamento finale sui lavori, dovessero emergere vizi o errori di qualsiasi tipo, anche inerente la normativa succitata, si procederà alla decurtazione delle spese non riconosciute come ammissibili ed all'applicazione delle opportune esclusioni e riduzioni previste dalla normativa regionale in materia.

#### 4. Decorrenza per l'ammissibilità delle spese

Nel rispetto dell'effetto incentivante assegnato ai contributi pubblici, sono considerate ammissibili (vale a dire selezionabili per il contributo comunitario) le spese sostenute dal beneficiario successivamente alla presentazione della relativa domanda di sostegno, salvo eccezioni espressamente previste (vedi eccezione paragr. 10 disposizioni attuative al bando).

Per quanto inerente alle tipologie di spesa ed ai criteri da utilizzare per la valutazione di ammissibilità delle spese si rimanda all'allegato documento "Linee Guida sull'ammissibilità delle spese relative allo sviluppo rurale 2014-2020" (decreto del Ministro delle Politiche Agricole, Alimentari, Forestali e del Turismo, n. 6093 del 6 giugno 2019), all'Addendum alle Linee guida sull'ammissibilità delle spese relative allo sviluppo rurale 2014-2020 approvato in Conferenza Stato-Regioni repertorio n. 179 del 5 novembre 2020 - intesa ai sensi dell'articolo 4 comma 3 della legge 29 dicembre 1990 n. 428 e al D.P.R. 5 febbraio 2018, n. 22 (in G.U. n. 71 del 26/03/2018).

### 5. Norme generali sulla corretta effettuazione delle spese

Per rendere trasparenti e documentabili tutte le operazioni finanziarie connesse alla realizzazione degli interventi approvati, le spese potranno essere sostenute utilizzando esclusivamente conti bancari o postali intestati all'ente beneficiario. Non sono pertanto ammissibili pagamenti provenienti da conti correnti intestati ad altri soggetti, neppure nel caso in cui il beneficiario abbia la delega ad operare su di essi.

L'ente beneficiario, per dimostrare l'avvenuto pagamento delle spese inerenti un progetto approvato, con documenti intestati allo stesso, utilizza le seguenti modalità:

a) Mandato di pagamento quietanzato dalla tesoreria riportante la data di esecuzione

b) Pagamenti effettuati tramite il modello F24 relativo ai contributi previdenziali, ritenute fiscali e oneri sociali. In sede di rendicontazione, deve essere fornita copia del modello F24 con la ricevuta dell'Agenzia delle Entrate relativa al pagamento o alla accertata compensazione o il timbro dell'ente accettante il pagamento (Banca, Poste) Nel caso di pagamenti effettuati da enti pubblici, il momento del pagamento è identificato dalla data di esecuzione del mandato da parte della tesoreria.

c) Il pagamento in contanti non è consentito.

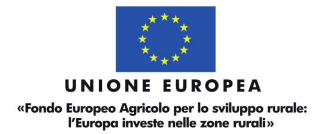

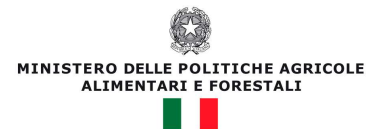

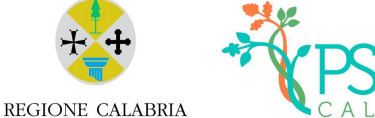

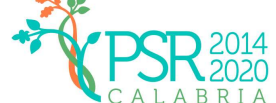

Si ricorda che su tutti i giustificativi di spesa e di pagamento (fatture, comprese quelle elettroniche, bonifici, liberatorie, ecc.) dovranno essere riportate le seguenti informazioni: il CUP assegnato, il n.ro di domanda SIAN cui la spesa è correlata nonché la dicitura fondo FEASR - PSR Calabria 2014-2020, Intervento 4.3.1.

Tutte le spese sostenute prima della presentazione della domanda di sostegno (vedi eccezione paragr. 10 disposizioni attuative al bando) o dopo la presentazione della stessa ma prima della lettera di concessione, quindi prima dell'assegnazione del CUP, dovranno, comunque, assicurare la tracciatura di tutti i documenti di spesa e di pagamento e riportare il n.ro Sian della domanda di sostegno a cui la spesa è correlata nonché la dicitura fondo FEASR - Psr Calabria 2014-2020, Intervento 4.3.1.

#### Il CUP dovrà essere riportato sugli atti di gara/affidamento e comunicato senza indugio, via Pec, all'Amministrazione concedente.

Secondo quanto previsto dall'art. 69 comma 3, lettera c, del Reg. (UE) n. 1303/2013, l'imposta sul valore aggiunto non è ammissibile a un contributo del FEASR, salvo nei casi in cui non sia recuperabile a norma della normativa nazionale sull'IVA. L'IVA che sia comunque recuperabile, non può essere considerata ammissibile anche ove non venga effettivamente recuperata dal beneficiario finale.

Tutta la documentazione relativa al progetto ed alla sua attuazione (es.: atti, contratti, documenti di spesa e di pagamento, etc.) dovrà essere tenuta a disposizione dall'Ente beneficiario per gli accertamenti, i controlli e le ispezioni previsti dal presente avviso dalla data di erogazione del saldo.

# 6. Domanda di pagamento

### 6.1. Presentazione della domanda di pagamento

### Si richiamano tutte le disposizioni di cui al precedente paragrafo 5 sulle "Norme generali per la corretta effettuazione della spesa".

Il sostegno viene erogato dall'Organismo Pagatore (ARCEA) a seguito della presentazione di una domanda di pagamento inoltrata dal soggetto beneficiario. Come quelle di sostegno, anche le domande di pagamento sono formulate esclusivamente sugli appositi modelli e devono essere prodotte utilizzando la funzione on line, messa a disposizione dall'Organismo Pagatore ARCEA e disponibile mediante il portale SIAN, per il tramite di un Centro Autorizzato di Assistenza Agricola accreditato dall'OP ARCEA ovvero di un professionista accreditato.

Le modalità di compilazione, sottoscrizione e rilascio informatico della domanda di pagamento sono identiche a quelle già illustrate per la domanda di sostegno. Le domande di pagamento non verranno rilasciate dal sistema in caso di compilazione incompleta e/o in presenza di anomalie bloccanti. Ogni domanda di pagamento, fatta eccezione l'anticipo, dovrà essere corredata della documentazione prevista per la singola tipologia di erogazione richiesta.

### 6.2. Verifiche della domanda di pagamento

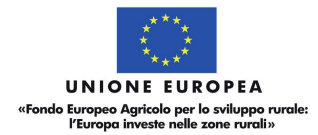

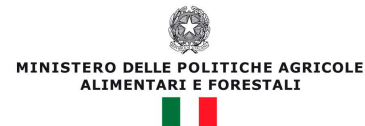

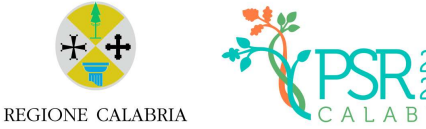

I pagamenti sono autorizzati dalla Regione dopo l'effettuazione delle verifiche e degli accertamenti previsti, compresi, ove previsto, quelli relativi alla corretta applicazione del Regolamento per il funzionamento del Registro Nazione Aiuti di Stato, e sulla base degli schemi procedurali condivisi con l'Organismo Pagatore (ARCEA).

L'ufficio istruttore competente, provvede:

- a verificare la conformità delle attività realizzate con quelle previste nell'iniziativa progettuale e a redigere apposito verbale nel quale riportare, in maniera dettagliata ed esaustiva, le risultanze dell'accertamento svolto;
- ad accertare la rispondenza dei documenti giustificativi delle spese sostenute con quelle dichiarate.

Alle domande di pagamento si applicano le disposizioni in materia di controlli amministrativi e in loco previste dal Regolamento (UE) 809/2014.

Qualora, nel corso dei suddetti controlli, il funzionario incaricato rilevi difformità, infrazioni o anomalie, è tenuto a darne comunicazione sia all'Organismo Pagatore sia al Dipartimento Agricoltura e Risorse Agroalimentari che provvede, fatta salva l'applicazione di eventuali sanzioni penali e amministrative, a notificare all'inadempiente l'infrazione rilevata. Nel termine perentorio di 30 giorni dal ricevimento della notifica il beneficiario può opporre ricorso presentando, a norma dell'art. 10 della legge 241/90, le proprie contro deduzioni mediante memorie scritte o documenti integrativi al Responsabile del Procedimento.

Eventuali maggiori costi accertati rispetto a quelli preventivamente ammessi non possono essere riconosciuti ai fini della liquidazione.

Ai fini dell'accertamento delle spese sostenute e della verifica sulla corretta e conforme realizzazione del progetto, potrà essere richiesta ogni altra documentazione utile.

### 7. Modalità di erogazione del sostegno

Gli aiuti possono essere erogati secondo le seguenti modalità:

- anticipo;
- stato di avanzamento;
- saldo.

### 7.1. Anticipi

In base agli artt. 45 e 63 del Reg. (UE) n. 1305/2013, i beneficiari del sostegno agli investimenti possono chiedere al competente organismo pagatore il versamento di un anticipo non superiore al 50% del contributo pubblico e deve essere subordinato al rilascio di una garanzia corrispondente al 100% dell'ammontare dell'anticipo stesso.

Nel caso di provvedimenti di concessione ad Enti pubblici per attività per le quali si rende necessario far ricorso a procedure di gara, l'importo liquidabile a titolo di anticipazione sarà

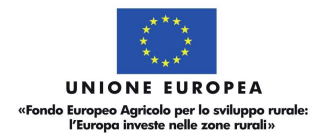

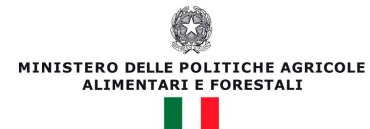

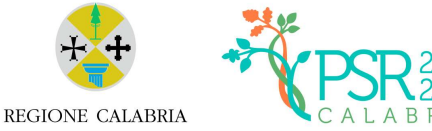

### quello risultante dopo l'espletamento della gara; in tal caso l'erogazione dell'anticipo sarà commisurato all'importo definitivo.

Nel caso in cui il progetto si concluda con un pagamento complessivo inferiore all'importo approvato, occorre recuperare, pertanto, gli interessi maturati sulla parte eccedente l'anticipo pagato.

L'erogazione dell'anticipo viene effettuata previa presentazione da parte del beneficiario della "domanda di pagamento" e della seguente documentazione:

- dichiarazione d'impegno a garanzia dell'anticipo prevista per gli Enti pubblici generata sul portale SIAN, con l'identificativo univoco (codice a barre), e riprodotta su carta intestata dell'ente garante (allegato 2 alle istruzioni operative ARCEA n° 16 del 25/06/2019);
- atto rilasciato dall'organo giuridico decisionale ed associato univocamente al progetto ammesso e finanziato a valere sui fondi dello Sviluppo Rurale Calabria (allegato 4 alle istruzioni operative ARCEA n° 16 del 25/06/2019).

La richiesta di anticipazione presentata dovrà, inoltre, essere corredata dalla seguente documentazione:

- $\checkmark$  Copia conforme all'originale degli atti di gara
- $\checkmark$  Copia conforme all'originale del contratto di appalto

L'anticipo può essere richiesto entro i 60 giorni dalla data di sottoscrizione del contratto con l'appaltatore ovvero dall'inizio dei lavori. Se richiesto successivamente ai sensi e per gli effetti del DM n. 2588 del 10/03/2020 e del DDG n° 5301 del 29/05/2018 e ss.mm.ii. "Disciplina del regime di condizionalità ai sensi del regolamento (UE) n. 1306/2013 e delle riduzioni ed esclusioni per inadempienze dei beneficiari dei pagamenti diretti e dei programmi di sviluppo rurale – Misure connesse ad investimenti", verrà applicata una sanzione all'importo liquidabile. L'amministrazione concluderà il procedimento di liquidazione nei successivi 60 giorni. Termini differenti sono possibili ove contenuti nella comunicazione di concessione del contributo. I controlli amministrativi per l'autorizzazione della concessione degli anticipi sono effettuati sul 100% delle richieste pervenute.

### 7.2. Stato di avanzamento

L'erogazione di stato di avanzamento in corso d'opera per lavori parzialmente eseguiti viene effettuata previa presentazione da parte del beneficiario di una "domanda di pagamento", corredata dalla seguente documentazione:

- dichiarazione sullo stato di avanzamento dei lavori (comprensiva di regolare esecuzione parziale) a firma del direttore dei lavori, ove pertinente;
- elaborati progettuali dei lavori eseguiti (elaborati grafici, relazione, computo metrico, quadro economico);
- elenco delle fatture e/o di altri titoli di spesa, riportanti almeno gli estremi della data e del numero del titolo di spesa, del nominativo del fornitore, della descrizione della fornitura, dell'imponibile in euro;

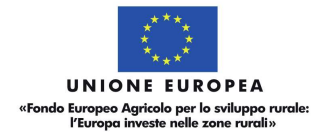

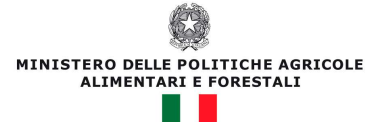

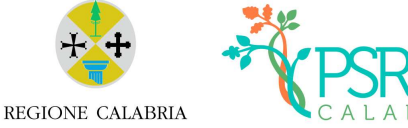

- titoli di spesa: fatture o documentazione probatoria equivalente, riportanti le informazioni di cui al paragrafo 5;
- documentazione di pagamento: mandati di pagamento, reversali, F24, ecc. e relative dichiarazioni liberatorie rilasciate dai fornitori, riportanti le informazioni di cui al paragrafo 5;
- dichiarazione del Responsabile Unico del Procedimento attestante che i lavori e le spese sono stati effettuati nel rispetto delle normative comunitarie, nazionali e regionali;
- ogni altra documentazione richiesta dalle specifiche disposizioni attuative dell'intervento ovvero ritenuta utile ai fini della rendicontazione.

Si ricorda che, a pena di inammissibilità della spesa, le date di emissione dei giustificativi di pagamenti e della loro tracciabilità devono essere sempre anteriori alla data di rilascio sul sistema Sian della domanda di pagamento e allegati alla stessa.

Gli stati di avanzamento possono essere erogati in funzione della spesa sostenuta per l'avanzamento del progetto. Qualora siano stati concessi anticipi del 50% sull'importo rideterminato a seguito di gara, l'importo massimo delle domande di pagamento di SAL è del 50%. Nel caso in cui non siano stati erogati anticipi, l'importo del Sal non può superare il 95% del contributo concesso.

Il controllo amministrativo per l'autorizzazione al pagamento dello stato di avanzamento va effettuato sul 100% delle richieste pervenute e prevede la verifica della documentazione presentata e la congruità delle spese dichiarate rispetto allo stato di avanzamento dei lavori.

### 7.3. Saldo

All'esito del riutilizzo di eventuali economie, giuste previsioni contenute nel precedente paragrafo 3, ed alla conclusione degli eventuali nuovi lavori connessi e funzionali al progetto iniziale, il beneficiario dovrà presentare domanda di saldo.

Tuttavia, a pena di inammissibilità della stessa, prima della presentazione della domanda di saldo, è obbligatoria la presentazione della variante per ribasso d'asta, per come stabilito dal DDG. n. 8157 del 04/08/2020, al quale si rimanda, seguendo le procedure ivi previste.

Il pagamento del saldo finale può essere effettuato in funzione della spesa sostenuta per la realizzazione degli interventi, comprovata da fatture, da documenti probatori e documenti aventi forza probatoria equivalente.

La documentazione da presentare per la rendicontazione finale dei lavori è la seguente:

- elaborati progettuali dei lavori eseguiti; nello specifico dovranno essere allegati: copia conforme all'originale del libretto delle misure, copia conforme all'originale del registro di contabilità, copia conforme all'originale del sommario del registro di contabilità, stato finale, certificato di pagamento, certificato di ultimazione lavori, copia conforme all'originale del giornale dei lavori, relazione del direttore dei lavori sullo stato finale, relazione del responsabile del procedimento sullo stato finale, atti di collaudo;

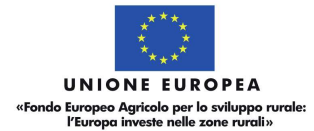

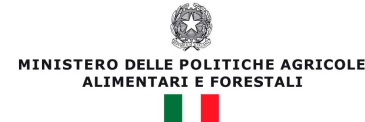

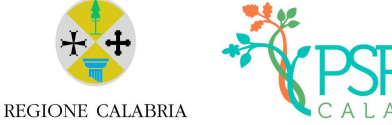

- elenco delle fatture e/o di altri titoli di spesa, riportanti almeno gli estremi della data e del numero del titolo di spesa, del nominativo del fornitore, della descrizione della fornitura, dell'imponibile in euro;
- titoli di spesa: fatture o documentazione probatoria equivalente, riportanti le informazioni di cui al paragrafo 5;
- documentazione di pagamento: mandati di pagamento, reversali, F24, ecc. e relative dichiarazioni liberatorie rilasciate dai fornitori, riportanti le informazioni di cui al paragrafo 5;
- ogni altra documentazione richiesta dalle specifiche disposizioni attuative dell'intervento ovvero ritenuta utile ai fini della rendicontazione.

Si ricorda che, a pena di inammissibilità della spesa, le date di emissione dei giustificativi di pagamenti e della loro tracciabilità devono essere sempre anteriori alla data di rilascio sul sistema Sian della domanda di pagamento e allegati alla stessa.

La domanda di pagamento per la richiesta del saldo finale corredata della suddetta documentazione tecnica deve essere presentata da parte del beneficiario entro e non oltre i 60 giorni successivi alla scadenza del termine concesso per la realizzazione dei lavori. Il mancato rispetto del termine suddetto, comporterà l'applicazione di una sanzione determinata in base alla normativa regionale su esclusioni e riduzioni e qualora non adeguatamente motivato, comporta l'avvio delle procedure di verifica e l'eventuale revoca totale o parziale del contributo. Nel corso dei 60 giorni successivi al termine per la realizzazione degli interventi possono essere perfezionati gli atti amministrativi previsti dalle norme in materia nonché dalle disposizioni procedurali inerenti alla documentazione a corredo della domanda di pagamento.

#### 8. Cause di forza maggiore

È consentito il recesso senza obbligo di restituzione dei contributi già percepiti per quella parte dell'operazione che è stata realizzata, senza applicazione di alcuna riduzione o sanzione, solo per i casi di "forza maggiore" e le "circostanze eccezionali" come disciplinato dall'art. 4 reg. UE 640/2014.

I casi di forza maggiore o le circostanze eccezionali devono essere notificati tempestivamente per iscritto dal beneficiario o dal suo rappresentante alla Regione entro 15 giorni lavorativi a decorrere dal giorno in cui il beneficiario o il rappresentante stesso è in grado di provvedervi, unitamente alle relative prove richieste dall'autorità competente.

### 9. Recesso – Rinuncia dagli impegni

Per recesso dagli impegni assunti s'intende la rinuncia volontaria al mantenimento di una o più misure e/o azioni e/o tipologie d'intervento per le quali è stata presentata una richiesta di contributo. L'istanza di rinuncia deve essere presentata dal beneficiario al competente ufficio istruttore.

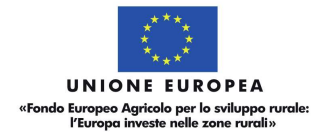

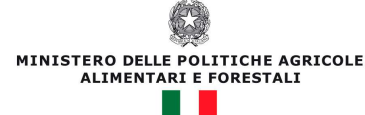

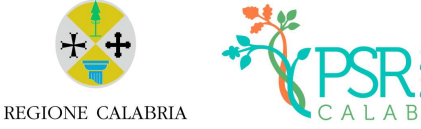

Il recesso dagli impegni assunti con la domanda è possibile in qualsiasi momento del periodo d'impegno. Il recesso comporta la decadenza totale dall'aiuto ed il recupero delle somme già erogate, maggiorate degli interessi legali, ad esclusione di cause di forza maggiore indicate dalle presenti disposizioni.

### 10. Disposizioni in materia di informazione e pubblicità

L'allegato III del Reg. 808/2014 e ss.mm.ii. dispone che i beneficiari mettano in atto specifiche azioni di informazione e di pubblicità, con particolare riferimento:

- all'emblema dell'Unione;
- al sostegno da parte del FEASR.

Durante l'attuazione di un'operazione, il beneficiario informa il pubblico sul sostegno ottenuto dal FEASR:

- a) fornendo, sul sito web per uso professionale del beneficiario, ove questo esista, una breve descrizione dell'operazione che consenta di evidenziare il nesso tra l'obiettivo del sito web e il sostegno di cui beneficia l'operazione, in proporzione al livello del sostegno, compresi finalità e risultati, ed evidenziando il sostegno finanziario ricevuto dall'Unione;
- b) collocando, per le operazioni che non rientrano nell'ambito della lettera c), che beneficiano di un sostegno pubblico totale superiore a 50.000 EUR, almeno un poster (formato minimo A3) o una targa con informazioni sul progetto, che evidenzino il sostegno finanziario dell'Unione, in un luogo facilmente visibile al pubblico. Una targa informativa deve essere affissa anche presso le sedi dei gruppi di azione locale finanziati da Leader;
- c) esponendo, in un luogo facilmente visibile al pubblico, un cartellone temporaneo di dimensioni rilevanti per ogni operazione che consista nel finanziamento di infrastrutture o di operazioni di costruzione per le quali il sostegno pubblico complessivo supera 500 000 EUR.

Entro tre mesi dal completamento di un'operazione, il beneficiario espone una targa permanente o un cartellone pubblicitario di notevoli dimensioni in un luogo facilmente visibile al pubblico per ogni operazione che soddisfi i seguenti criteri:

- $\bullet$  il sostegno pubblico complessivo per l'intervento supera 500 000 EUR;
- l'operazione consiste nell'acquisto di un oggetto fisico o nel finanziamento di un'infrastruttura o di operazioni di costruzione.

Il cartellone indica il nome e il principale obiettivo dell'operazione e mette in evidenza il sostegno finanziario dell'Unione.

I cartelloni, i poster, le targhe e i siti web recano una descrizione del progetto/dell'intervento e gli elementi di cui alla parte 2, punto 1. Queste informazioni occupano almeno il 25 % dello spazio del cartellone, della targa o della pagina web.

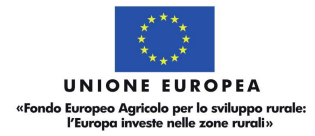

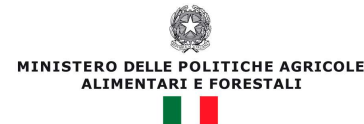

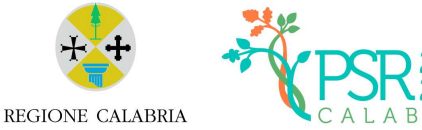

Le linee guida sugli obblighi di informazione e pubblicità ed i relativi format per targhe e cartelli sono disponibili al link: http://www.calabriapsr.it/misure/500-obblighi-di-comunicazione-per-ibeneficiari

#### 10.1. Logo e slogan

Ogni azione informativa e pubblicitaria presenta i seguenti elementi:

 l'emblema dell'Unione conforme agli standard grafici quali presentati sul sito http://europa.eu/abc/symbols/emblem/download\_en.htm unitamente alla seguente indicazione del ruolo dell'Unione:

«Fondo europeo agricolo per lo sviluppo rurale: l'Europa investe nelle zone rurali»;

Le spese relative alle suddette azioni informative e pubblicitarie costituiscono parte integrante dell'operazione e sono pertanto eleggibili a cofinanziamento nella misura stabilita per l'operazione considerata.

L'articolo 111 del Reg. (UE) n. 1306/2013 stabilisce, inoltre, che i dati che riguardano il beneficiario saranno pubblicati in conformità e che tali dati possono essere trattati dagli organi ispettivi e investigativi dell'Unione e degli Stati membri allo scopo di salvaguardare gli interessi finanziari dell'Unione.

#### 11. Monitoraggio

È fatto obbligo a tutti i beneficiari di fornire i dati di monitoraggio e valutazione attraverso le risposte ai questionari che periodicamente il Dipartimento invierà loro. A tal fine saranno possibili sopralluoghi e interviste anche in loco. Il beneficiario dovrà quindi consentire l'accesso in azienda e fornire la propria disponibilità ad incontrare i rilevatori delegati dal Dipartimento. Qualora il beneficiario non ottempererà a tale obbligo il Dipartimento si riserva di avviare la procedura di revoca dei contributi concessi.

### 12. Disposizioni finali

In materia di esclusioni e riduzioni, trova applicazione la normativa comunitaria e nazionale vigente di riferimento nonché la normativa regionale in materia di esclusioni e riduzioni, ossia il DDG n. 5301 del 29/05/2018 e ss.mm.ii. ed il DDG n. 6933 del 02/07/2020 (quest'ultima consultabile al seguente link: http://www.calabriapsr.it/condizionalita ).

Per quanto non espressamente previsto, si rinvia al PSR Calabria 2014/2020 e alle specifiche disposizioni contenute nelle schede di Misura nonché alla vigente normativa comunitaria, nazionale e regionale di settore.